# **Czynności rekonfiguracyjne**

Czynności rekonfiguracyjne prowadzone w celu usprawnienia pracy systemu operacyjnego i programów użytkowych lub dla poprawy wydajności sprzętu poprzez działanie programów narzędziowych można podzielić na następujące grupy:

- 1. Rekonfiguracja ustawień BIOS-u.
- 2. Rekonfiguracja plików systemu operacyjnego.
- 3. Rekonfiguracja oprogramowania użytkowego (np. przeglądarki internetowej).
- 4. Rekonfiguracja sterowników urządzeń (np. karty graficznej, monitora lub drukarki).
- 5. Rekonfiguracja zasad uwierzytelniania i bezpieczeństwa.
- 6. Personalizacja interfejsu użytkownika.
- 7. Zmiana ustawień pamięci wirtualnej.
- 8. Rekonfiguracja zarządzaniem energią.
- 9. Zmiany dotyczące uruchamiania procesów, usług i aplikacji w systemie operacyjnym.
- 10.Zmiany dotyczące wykonywania kopii zapasowych i punktów przywracania systemu.
- 11.Zmiany dotyczące pracy w sieci.

Ustawienia plików systemowych wymagają dokładnej znajomości struktury i roli każdego z nich. W systemie typu Windows ustawienia konfiguracyjne znajdują się w rejestrze systemowym oraz w plikach: **win.ini, system.ini, boot.ini**. Można je konfigurować bezpośrednio z poziomu edytora lub za pomocą programów narzędziowych.

W celu podwyższenia bezpieczeństwa i zwiększenia szybkości działania stosuje się konfiguracje programów użytkowych. Najczęściej dotyczy to przeglądarek internetowych, programów obsługi poczty i programów antywirusowych.

Poprawę bezpieczeństwa systemu mogą przynieść czynności rekonfiguracyjne do-tyczące zasad uwierzytelniania, haseł lub kontroli rodzicielskiej. Natomiast ustawienia programów typu firewall czy kreator kopii zapasowych może niejednokrotnie przyśpieszyć działanie systemu operacyjnego.

Bardzo ważną czynnością, która ułatwia zarządzanie oraz poprawia bezpieczeństwo systemu i danych jest odpowiednie skonfigurowanie uprawnień poszczególnych użytkowników oraz zablokowanie możliwości instalacji aplikacji i obsługi nośników pamięci (optycznych i USB). Dokonuje się tego w komputerach, których zasoby powinny być szczególnie chronione.

Często spotykanymi działaniami rekonfiguracyjnymi są zmiany parametrów sterowników urządzeń współpracujących z systemem np. drukarki, karty graficznej czy urządzeń USB. Innym przykładem popularnych działań jest zmiana rozmiaru pamięci wirtualnej, która może zdecydowanie poprawić wydajność systemu plików i przyśpieszyć działanie aplikacji.

Podczas pracy na komputerze osobistym, użytkownicy często zmieniają konfigurację ustawień dotyczących personalizacji interfejsu systemu operacyjnego. Zmiana tapety czy dodanie gadżetów to w większości przypadków pierwsza czynność pracownika lub ucznia. Zbyteczne obciążanie systemu trójwymiarowymi wygaszaczami lub dużą ilością gadżetów, działających w tle, może powodować spowolnienie działania innych aplikacji czy problemy z

wydajnością karty graficznej, szczególnie w komputerach o minimalnych parametrach konfiguracyjnych.

W komputerach spełniających rolę serwerów często zupełnie rezygnuje się z interfejsu graficznego systemu operacyjnego, co znacząco poprawia kwestie bezpieczeństwa i wydajność.

Oprócz działań doraźnych lub okresowych, podczas pracy systemu operacyjnego należy podjąć działania permanentne, polegające na monitorowaniu zdarzeń lub procesów aktualnie wykonywanych w systemie. Pomoże to uniknąć niepotrzebnego uruchamiania programów w tle i reagować na powstawanie bieżących awarii i problemów w systemie.

## **Czynności konserwacyjne systemu operacyjnego**

Konserwacja systemu operacyjnego to zespół działań cyklicznych, realizowanych według założonego harmonogramu. Powinna ona realizować elementy polityki bezpieczeństwa, BHP oraz zapobiegania powstawaniu przyczyn prowadzących do awarii i utraty wydajności systemu operacyjnego. Działania dotyczące konserwacji systemu operacyjnego skupiają się głównie wokół następujących czynności:

- instalacja aktualizacji systemowych,
- aktualizacja BIOS-u,
- instalacja aktualizacji oprogramowania użytkowego,
- instalacja baz wirusów programu antywirusowego,
- skanowanie zasobów dyskowych programem antywirusowym,
- defragmentacja dysków,
- czyszczenie dysków,
- sprawdzanie spójności danych (w bazach danych),
- sprawdzanie partycji dyskowych,
- odinstalowanie niepotrzebnego oprogramowania i dodatków.

**Aktualizacja BIOS-u** może na przykład umożliwić obsługę nowszych mikroprocesorów lub innych komponentów płyty głównej, nieobsługiwanych przez wcześniejszą wersję.

**Aktualizacja systemu operacyjnego** może poprawić obsługę urządzeń, interfejsów komunikacyjnych oraz bezpieczeństwo całego systemu. Natomiast aktualizacja baz wirusów i cykliczne skanowanie wszystkich zasobów dyskowych jest obecnie kanonem zasad bezpieczeństwa pracy na stanowisku komputerowym.

W celu poprawienia gospodarki systemem plików niezbędne jest wykonywanie okresowo czyszczenia oraz defragmentacji dysków. Zawsze poprawia to wydajność pracy z pamięcią wirtualną i plikami.

Co jakiś czas należy również przeanalizować przydatność zainstalowanego oprogramowania i dodatków do aplikacji. Zwolnienie miejsca na dysku przez odinstalowanie nieużywanego i niepotrzebnego oprogramowania poprawi możliwości nie tylko systemu operacyjnego, ale również pozwoli dysponować większą przestrzenią dyskową.

Wszystkie powyższe czynności powinny być wykonywane przez administratorów IT cyklicznie, poza bieżącym monitorowaniem systemów informatycznych, i w każdym miejscu bez względu na to, czy jest to bank, sklep czy szkoła.

Poza wykonywaniem konserwacji czynności określonych procedurami, jest możliwość usunięcia od razu napotkanych podczas przeglądu usterek i zatorów w pracy systemu operacyjnego.

Należy pamiętać, że większość czynności konserwacyjnych lub rekonfiguracyjnych powinien wykonywać administrator lub osoba przez niego upoważniona (np. operator). Użytkownik może mieć możliwość wykonywania tylko działań, które nie ingerują w ustawienia plików systemowych i nie wpływają na pracę urządzeń peryferyjnych.

### **Opis oprogramowania narzędziowego wchodzącego w skład popularnych systemów operacyjnych**

System operacyjny wyposażany jest zawsze w pakiet programów narzędziowych i diagnostycznych, które pozwalają użytkownikowi na bieżące monitorowanie zasobów systemu i dokonywanie czynności konserwacyjnych i konfiguracyjnych umożliwiających utrzymanie optymalnej wydajności.

Ze względu na funkcjonalność można takie aplikacje podzielić na następujące grupy:

- programy monitorujące pracę systemu,
- programy diagnozujące podzespoły,
- programy do konfiguracji systemu i plików systemowych,
- programy konserwacyjno-serwisowe,
- programy zwiększające bezpieczeństwo,
- konsole interpretera poleceń.

Przykładowymi programami monitorującymi pracę systemu są dla systemów z rodziny Windows – **menedżer zadań** i **monitor zasobów**.

**Monitor zasobów** systemu Windows to narzędzie umożliwiające wyświetlanie informacji na temat użycia zasobów sprzętowych (procesor, pamięć, dysk i sieć) oraz programowych (dojścia do plików i moduły) w czasie rzeczywistym. Monitora zasobów można też używać do uruchamiania, zatrzymywania, wstrzymywania i wznawiania procesów i usług oraz do rozwiązywania problemów z aplikacjami. Funkcja ta świetnie wspiera diagnostykę systemu i poprawę jego wydajności.

**Menedżer zadań** umożliwia wyświetlanie programów, procesów i usług, które są obecnie uruchomione na komputerze. Można go używać do monitorowania wydajności komputera lub zamykania programu, który nie odpowiada.

Kolejną grupą programów są narzędzia do konfiguracji plików systemowych i rejestru Na przykład w systemie Windows znajduje się narzędzie konfiguracji systemu uruchamiane poleceniem **msconfig**.

**Msconfig** jest aplikacją, która ma bardzo duże możliwości. Za jej pomocą możemy dostrajać zaawansowane funkcje systemu lub w prosty sposób ograniczyć programy, które ładują się do pamięci podczas uruchamiania systemu.

Innym programem jest **Edytor rejestru** (regedit), który w programie Windows jest edytorem rejestru systemowego, działającym w trybie graficznym, instalowanym wraz z systemem. Ze względu na niebezpieczeństwo wynikające z nieumiejętnej modyfikacji rejestru oraz brak możliwości cofania zmian, **regedit** jest przeznaczony dla zaawansowanych użytkowników systemu operacyjnego.

Wśród programów diagnozujących podzespoły na czoło wysuwa się **ScanDisk** (w nowszych systemach CHKDSK). który umożliwia sprawdzanie dysku twardego w poszukiwaniu błędów. **CHKDSK** pozwala również na poprawianie błędów w systemie plików, co niejednokrotnie pozwala uchronić komputer przed kopiowaniem plików systemowych lub ponowną instalacją systemu.

Fragmentacja postępująca z upływem czasu znacznie spowalnia pracę komputera. Narzędzie **Defragmentator** dysków konsoliduje pofragmentowane dane, dzięki czemu dysk twardy może wydajniej pracować.

Zbędne pliki także mogą zabierać wolną przestrzeń na dysku twardym. Pomocnym w takiej sytuacji będzie program **Czyszczenie** dysków. Defragmentacja i czyszczenie dysków są podstawowymi narzędziami konserwacyjno-serwisowymi systemów Windows.

Jeżeli pomimo defragmentacji i czyszczeniu dysków komputer działa ospale, można zrobić przegląd zainstalowanego oprogramowania oraz włączonych funkcji systemu. Do usuwania w sposób kompletny i bezpieczny aplikacji służy narzędzie **Programy i funkcje** w Panelu sterowania.

Aby zwolnić miejsce na dysku twardym, możemy usunąć opcjonalne składniki systemu Windows. Jeśli natomiast nie brak nam wolnej przestrzeni, możemy zainstalować dodatkowe funkcje, które ułatwią codzienną pracę z komputerem. Do tych opcji należy użyć narzędzia **Funkcje systemu Windows**.

Jeżeli jednak działania rekonfiguracyjne i konserwacyjne przeprowadzane za po-mocą narzędzi systemowych nie przyniosą spodziewanych efektów należy przeprowadzić modernizację lub rozbudowę warstwy sprzętowej systemu komputerowego.

## **Modernizacja i rekonfiguracja sprzętowa komputerów osobistych**

Modernizacja i rekonfiguracja sprzętowa systemu komputerowego następuje najczęściej w następujących sytuacjach:

- jest za mało miejsca na dysku twardym,
- zakupione programy wymagają lepszych parametrów pracy,
- zacina się odtwarzany obraz,
- programy działają wolno,
- nie można odtwarzać płyt nowego formatu,
- komputer nie posiada interfejsu do podłączenia urządzenia peryferyjnego,
- komputer wyłącza się lub nie chce się uruchomić ze względu na zbyt małą moc zasilacza,
- podzespoły się przegrzewają i prowadzi to do zawieszenia się komputera lub jego restartu.

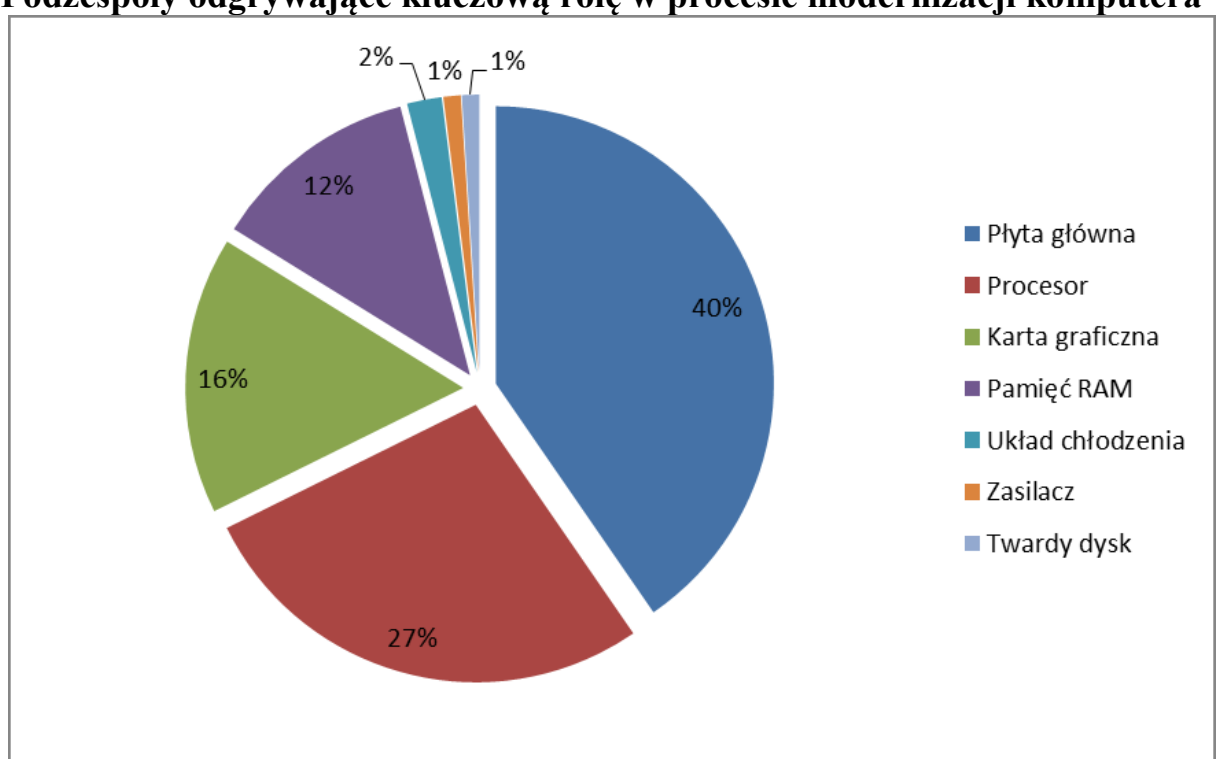

**Podzespoły odgrywające kluczową rolę w procesie modernizacji komputera**

W związku z powyższym, planując modernizację, musimy sprawdzić, jakie parametry posiada przeznaczona do modernizacji konfiguracja, a następnie wyszukać dostępne na rynku kompatybilne i lepsze technologicznie, zamienne podzespołów.

Czasami znalezienie podzespołów o takim samym złączu lub slocie może okazać się nietrafione, gdyż jego wymiana spowoduje pogorszenie wydajności, zamiast jej poprawy. Związane jest to z faktem, że nowe elementy nie będą w pełni współpracować ze starymi na poziomie np. częstotliwości magistrali czy przepustowości interfejsów.

W niektórych, skrajnych przypadkach może się okazać, że modernizacja jest niemożliwa lub nieopłacalna. Wtedy należy doradzić zakup nowego zestawu komputerowego.

Lepiej wygląda sytuacja rozbudowy czy dodawania nowych elementów systemu komputerowego. Zakup nowej drukarki, myszki, monitora czy mocniejszego zasilacza jest prostszy i nie wiąże się z przebudową całego komputera. Jednak nawet wtedy należy sprawdzić, czy nowe urządzenie pasuje do interfejsów I/O naszego komputera.

Często spotykaną rozbudową konfiguracji jest wymiana lub dokładanie dysku twardego, napędu optycznego lub pamięci. Należy wtedy pamiętać, aby urządzenia miały zgodne parametry pracy. W przypadku dysków twardych trzeba dodatkowo przygotować go do pracy w określonym systemie plików przez podział na partycje i formatowanie każdej z nich.

**Wszystkie prace modernizacyjne powinny być prowadzone z zachowaniem wszelkich zasad BHP i procedur znanych z montażu komputera osobistego.**

#### **Harmonogramy przeglądów i audytów sprzętu i oprogramowania**

Każde urządzenie, również zaliczane do sprzętu komputerowego, posiada przewidywany okres eksploatacji, po którym zwiększa się niebezpieczeństwo uszkodzenia lub spadek jego wydajności. Dodatkowo w procesie produkcyjnym istnieje pojęcie cyklu życia produktu, które jednoznacznie planuje okres życia technologicznego każdego produkowanego urządzenia czy maszyny. Po zakończeniu tego przyjętego okresu kończy się jego produkcja i wsparcie techniczne, co dla urządzeń techniki komputerowej jest bardzo istotne.

Biorąc pod uwagę powyższe sytuacje, osoba lub firma zajmująca się konserwacją sprzętu komputerowego może opracować harmonogram przeglądów i konserwacji, co umożliwi maksymalne wydłużenie optymalnego działania urządzeń oraz niejednokrotnie może ustrzec przed ich uszkodzeniem lub zniszczeniem.

Taki harmonogram powinien obejmować również audyt informatyczny oraz obejmować czynności konserwacyjne dotyczące wszystkich elementów systemu komputerowego.

Audyt informatyczny jest to najlepszy sposób uzyskania wyczerpujących i aktualnych informacji o zainstalowanym oprogramowaniu, posiadanych licencjach oraz zasobach sprzętowych. Pozwala on zoptymalizować zakupy i zaplanować modernizację oraz umożliwia administratorom szybsze i bardziej precyzyjne reagowanie, zwłaszcza w sytuacjach awaryjnych. W audycie informatycznym wyróżniamy:

- audyt sprzętu,
- audyt oprogramowania,
- audyt legalności.

Harmonogram prac konserwacyjnych powinien uwzględniać zalecenia i parametry podawane praz producentów sprzętu komputerowego.

Producenci dysków twardych przygotowują statyczny wskaźnik średniego czasu pomiędzy awariami określany skrótem **MTBF** (średni czas bezawaryjnej pracy). Przy opracowywaniu MTBF brane są pod uwagę częstotliwości uszkodzeń innych modeli dysków budowanych na bazie tych samych podzespołów. Żywotność niektórych współczesnych dysków to nawet 500 tysięcy godzin.

Drukarki komputerowe posiadają określony czas eksploatacji przewidziany w ilości wydrukowanych stron (zawarte w instrukcji dołączonej do urządzenia lub na stronie producenta). Zwykle żywotność drukarki jest związana z jej budową np. igłowa, atramentowa czy laserowa. Często wymiana głowicy czy elementów światłoczułych z powodzeniem przedłuża czas pracy drukarek.

Większość podzespołów nie ma podanych parametrów żywotności czy czasu między awariami, jednakże cykliczna konserwacja jest jednym z czynników pozwalających na przedłużenie funkcjonowania i bezawaryjności systemów komputerowych.